## A Quick Intro to Canvas

### **Emily Hovis**

Assistant Teaching Professor, DEOHS

### **Cristen Harris**

Teaching Professor, NSP, EPI

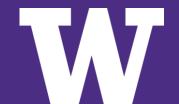

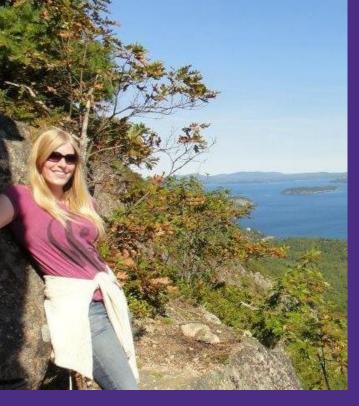

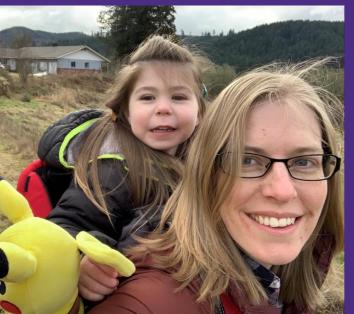

# **Emily Hovis**

# **DEOHS Assistant Teaching Professor**

- Currently teach:
  - ENVH 111: Environmental & Health Connections (Spring)
  - ENVH 441/541: Food Protection (Autumn)
  - ENVH 442: Zoonotic Diseases & Their Control (Spring)
  - ENVH 473/584: Environmental Health Policy
     & Practice (Winter)
- Former Food Safety Specialist at the Washington State Dept. of Health
- Former EHS at Thurston County Public Health & Social Services

## **Cristen Harris**

## Teaching Professor in NSP, EPI

- > Currently teach:
  - NUTR 200: Nutrition for Today (AU)
  - NUTR 310: Life Course Nutrition (SP)
  - NUTR 405: Physical Activity in Health and Disease (AU)
  - NUTR 415/515: Body Weight and Size Inclusivity (WI)
  - NUTR 526: Maternal and Pediatric Nutrition (SP)
  - NUTR 536: Nutrition Education (WI)
- > Practicing RDN x 31 years

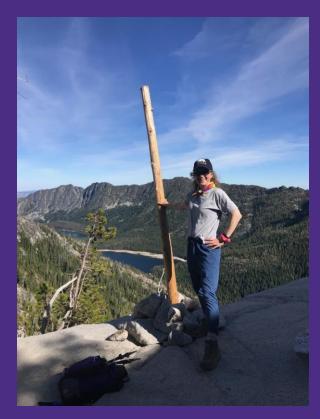

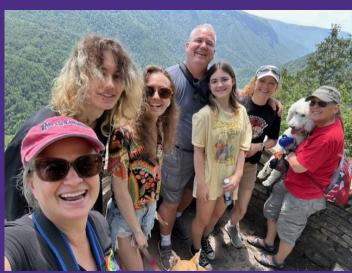

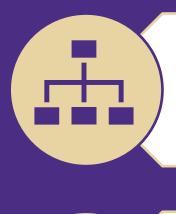

1. Structuring Your Canvas Course using Modules

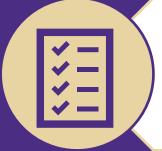

2. Creating Canvas
Checklists and
Announcements

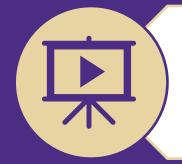

3. Uploading
Recordings and
Embedding on Pages

### 3-4 credits – TTh Lecture – 60 students – Flipped Classroom

| WEEK | DATE  | SUBJECT                                                                                      | TO READ & VIEW                                                                                                    | TO COMPLETE & SUBMIT                                                                                                   |  |  |  |
|------|-------|----------------------------------------------------------------------------------------------|----------------------------------------------------------------------------------------------------|----------------------------------------------------------------------------------------------------|--|--|--|
| 1    | 9/28  | Course Introduction                                                                          | Read Course <u>Syllabus</u>                                                                                                    | Quick-Write: Who Are You?     Quiz: Syllabus Quiz                                                                      |  |  |  |
| 2    | 10/3  | 2.1 Introduction to Food<br>Protection                                                       | Read <u>The Hands That Feed You -</u> <u>Ch.1 Introduction</u> View <u>Food Safety 101</u> Video                                                                                       | Learning Group Activity: Food Risk in     Cascadia     Quick-Write: Food Safety a Shared     Responsibility?           |  |  |  |
|      | 10/5  | 2.2 Environmental Justice<br>& Risk Assessment                                               | Read <u>The Injustice of Risk Avoidance</u> View <u>Food Toxicology - Bioaccumulation</u> Video                                                                                        | Learning Group Activity: Tribes Caught in a     Food Safety Dilemma Case Study     Quiz: Food Safety & Risk Assessment |  |  |  |
| 3    | 10/10 | <b>3.1 Food Production</b> Field Trip – UW Farm [Douglas Classroom CUH confirmation # 22125] | • Read From Far The Beginning Schedule                                                                                                    |                                                                                                    |  |  |  |
| ,    | 10/12 | 3.2 Produce Safety Guest Lecture: Connie Fisk [confirmed 7/13 – parking pass needed]         | Lectures & Fi  anagement o Farm to Fork View Romaine                                                                                                    | roup Activity: Soil Amendments &                                                                                       |  |  |  |
|      | 10/17 | Regulatory Framework                                                                         | <ul> <li>Read <u>The Hands That Feed You –</u> <u>Ch.2 History of Food Legislation</u> </li> <li>View <u>Protecting the Food Supply-</u> <u>Federal Partners</u> Video     </li> </ul> | Learning Group Activity: The Melamine     Scandal     Quick-Write: Regulatory Framework     Complexity                 |  |  |  |
| 4    |       | International Food Safety<br>& Starbucks                                                     | Read <u>The</u> Retail Food Code                                                                                                    | Learning Group Activity: Pathogen Research                                                                             |  |  |  |

& Starbucks

### 3-4 credits – TTh Lecture – 60 students – Flipped Classroom

| WEEK | DATE  | SUBJECT                                                                               | TO READ & VIEW                                                                                                    | TO COMPLETE & SUBMIT                                                                                                   |  |  |  |
|------|-------|---------------------------------------------------------------------------------------|----------------------------------------------------------------------------------------------------|----------------------------------------------------------------------------------------------------|--|--|--|
| 1    | 9/28  | Course Introduction                                                                   | Read Course <u>Syllabus</u>                                                                                                    | Quick-Write: Who Are You?     Quiz: Syllabus Quiz                                                                      |  |  |  |
| 2    | 10/3  | 2.1 Introduction to Food<br>Protection                                                | Read <u>The Hands That Feed You -</u> <u>Ch.1 Introduction</u> View <u>Food Safety 101</u> Video                                                                     | Learning Group Activity: Food Risk in     Cascadia     Quick-Write: Food Safety a Shared     Responsibility?           |  |  |  |
|      | 10/5  | 2.2 Environmental Justice<br>& Risk Assessment                                        | Read <u>The Injustice of Risk Avoidance</u> View <u>Food Toxicology</u> -     Bioaccumulation Video                                                                  | Learning Group Activity: Tribes Caught in a     Food Safety Dilemma Case Study     Quiz: Food Safety & Risk Assessment |  |  |  |
| 3    | 10/10 | 3.1 Food Production Field Trip – UW Farm [Douglas Classroom CUH confirmation # 22125] | <ul> <li>Read <u>From Farm to Fork - Farming</u>,<br/><u>The Beginning of the Food Chain</u></li> <li>View <u>The UW Farm</u> Video</li> </ul>                       | • Quick-Write: Fi Determine Materials for Students to                                                                  |  |  |  |
| 3    | 10/12 | 3.2 Produce Safety Guest Lecture: Connie Fisk [confirmed 7/13 – parking pass needed]  | Read <u>Strategies for the Safety</u> <u>Management of Fresh Produce from</u> <u>Farm to Fork</u> View <u>Romaine Recalls</u> Video                                  | Read/View Before  Ouick-Write: G Ouick-Food Pro                                                                        |  |  |  |
|      | 10/17 | Regulatory Framework                                                                  | <ul> <li>Keaa Ine Hanas Inat Feea You –         Ch.2 History of Food Legislation</li> <li>View Protecting the Food Supply-         Federal Partners Video</li> </ul> | Learning Group Activity: The Melamine     Scandal     Quick-Write: Regulatory Framework     Complexity                 |  |  |  |
| 4    |       | International Food Safety                                                             |                                                                                                    |                                                                                                    |  |  |  |

Learning Group Activity: Pathogen Research

· Read The Retail Food Code

### 3-4 credits – TTh Lecture – 60 students – Flipped Classroom

| WEEK | DATE  | SUBJECT                                                                               | TO READ & VIEW                                                                                                    | TO COMPLETE & SUBMIT                                                                                                    |  |  |
|------|-------|---------------------------------------------------------------------------------------|----------------------------------------------------------------------------------------------------|----------------------------------------------------------------------------------------------------|--|--|
| 1    | 9/28  | Course Introduction                                                                   | Read Course <u>Syllabus</u>                                                                                                    | <ul> <li>Quick-Write: Who Are You?</li> <li>Quiz: Syllabus Quiz</li> </ul>                                                                                                  |  |  |
| 2    | 10/3  | 2.1 Introduction to Food<br>Protection                                                | Read <u>The Hands That Feed You -</u> <u>Ch.1 Introduction</u> View <u>Food Safety 101</u> Video                                                                     | <ul> <li><u>Learning Group Activity: Food Risk in</u> <u>Cascadia</u></li> <li><u>Quick-Write: Food Safety a Shared</u> <u>Responsibility?</u></li> </ul>                   |  |  |
|      | 10/5  | 2.2 Environmental Justice<br>& Risk Assessment                                        | <ul> <li>Read <u>The Injustice of Risk Avoidance</u></li> <li>View <u>Food Toxicology</u> -<br/><u>Bioaccumulation</u> Video</li> </ul>                              | Learning Group Activity: Tribes Caught in a     Food Safety Dilemma Case Study     Ouiz: Food Safety & Risk Assessment                                                      |  |  |
| 3    | 10/10 | 3.1 Food Production Field Trip – UW Farm [Douglas Classroom CUH confirmation # 22125] | Develop                                                                                                    | Quick-Write: Field Trip Reflection                                                                                                    |  |  |
| 3    | 10/12 | 3.2 Produce Safety Guest Lecture: Connie Fisk [confirmed 7/13 – parking pass needed]  | Assessments  Produce from  View Romaine Recalls Video                                                                                                    | <ul> <li><u>Learning Group Activity: Soil Amendments &amp; Risks</u></li> <li><u>Quick-Write: Guest Lecture Reflection</u></li> <li><u>Quiz: Food Production</u></li> </ul> |  |  |
|      | 10/17 | Regulatory Framework                                                                  | <ul> <li>Read The Hands That Feed You –         Ch.2 History of Food Legislation</li> <li>View Protecting the Food Supply-         Federal Partners Video</li> </ul> | Learning Group Activity: The Metamine     Scandal     Quick-Write: Regulatory Framework     Complexity                                                                      |  |  |
| 4    |       | International Food Safety<br>& Starbucks                                              | Read <u>The</u> Retail Food Code                                                                                                    | Learning Group Activity: Pathogen Research                                                                                                    |  |  |

Populate Weekly Modules with Headers

Weekly Quiz - Food Production

Oct 15 | 10 pts

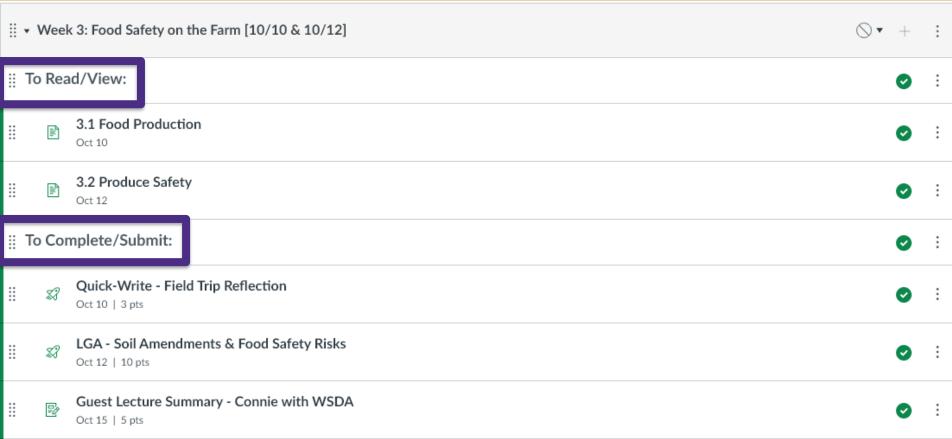

Create Daily Canvas Pages – before, during & after class headers

3.2 Produce Safety \*\*

To-Do Date: Oct 12 at 3:30pm

Assign a "due date" for the Canvas page to appear on the Student Calendar

#### **Before Class:**

According to estimates by the CDC, produce has been responsible for approximately 46% of foodborne illnesses, 38% of hospitalizations, and 23% of deaths. The FSMA Produce Safety Rule is federal food safety legislation for fruit and vegetable farms that went into effect on January 26, 2016. This rule sets federal **regulatory** standards for the production, harvest, and handling of fruits and vegetables in an effort to prevent microbial contamination and reduce foodborne illnesses (with a few exceptions listed here

Food grains, such as barley, corn, oats, rice, rye, wheat, quinoa, and oilseeds, that are primarily grown to be processed into flour, baked foods, cereals, and oils, are not considered produce, and therefore they are not covered by the Produce Safety Rule. Also, Produce considered "rarely consumed raw" by the FDA is not covered by the Produce Safety Rule. The FDA has determined that items in the following list are commonly cooked before being eaten, and therefore go through a "kill-step" that reduces the risk of microbial contamination.

- Asparagus
- Beans: kidney, lima, navy, pinto, black, and great northern
- · Beets (roots and tops)

- Dates
- Dill (seeds and weed)
- Eggplants
- Figs

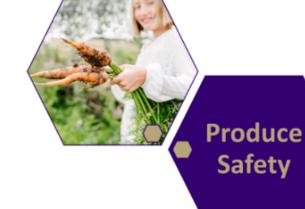

- Pecans
- Peppermint
- Potatoes
- Pumpkins

### Before class materials – select one reading and one video

#### Reading: Strategies for the Safety Management of Fresh Produce from Farm to Fork

We will learn more about how the Produce Safety Rule is being implemented in Washington State when we hear from the WSDA Produce Safety Program. Before then, please read the journal article below. It is eight pages long and describes the strategies employed to ensure foods are safe, including good agricultural practices (GAPs) and good hygiene practices (GHPs).

#### Strategies for the Safety Management of Fresh Produce from Farm to Fork

Citation: Julien-Javaux, F., Gérard, C., Campagnoli, M., & Zuber, S. (2019). Strategies for the safety management of fresh produce from farm to fork. Current Opinion in Food Science, 27, 145–152. <a href="https://doi.org/10.1016/j.cofs.2019.01.004">https://doi.org/10.1016/j.cofs.2019.01.004</a>

#### Video: Romaine Recalls - Why our salads can make us sick

Watch the short (less than 13 minutes) YouTube video from CBC News, Canada's National public news and information service. It investigates recent romaine lettuce recalls to understand why E. coli outbreaks continue to plague the food supply.

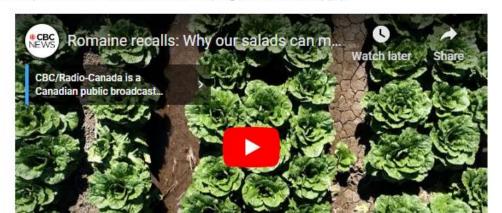

During class materials – learning group activities

#### **During Class:**

During class, we will learn about food safety principles of prevention with a focus on produce safety. We will be joined by Connie Fisk, the Produce Safety Program Manager at the Washington State Department of Agriculture (WSDA). She will discuss her role at WSDA, some challenges associated with produce safety, and her career path in the world of food safety. Please arrive on time. The presentation slides and recording for the in-class lecture will be posted below after class:

### Learning Group Activity

Before class, you learned about produce safety. To to discuss your answers with the rest of the class

LGA: Food Safety Risk & Soil

concept, complete the learning group activity below. Be prepared

This is where the in-class PPT/PDF slides and Panopto recording are embedded after class

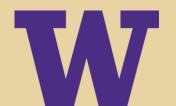

After class materials – quick-writes and weekly quizzes

#### After Class:

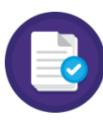

#### Quick-Write

Reflect on the guest lecture today and answer the quick-write questions in the assignment below.

Guest Lecture Summary - Connie with WSDA

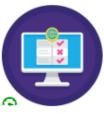

#### Weekly Quiz

Review the weekly lectures, Canvas pages, and in-class activities. Before the end of the week, complete the questions in the quiz below. Don't forget, from the time you begin you'll have 60 minutes to complete the quiz.

Weekly Quiz - Food Production

This page has been designed using images from Flaticon.com

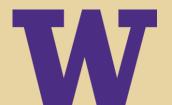

# 1. Structuring your Canvas course NUTR 200 *Nutrition for Today* Example

4 credits – MWF Lecture – 720 students – weekly Quiz sections

| COURSE SESSION SCHEDULE |     |       |                                            |               |                  |                     |                         |                    |  |
|-------------------------|-----|-------|--------------------------------------------|---------------|------------------|---------------------|-------------------------|--------------------|--|
| Wk.                     | Day | Date  | Lecture Topic                              | c Textbook    |                  |                     | Quiz/Discussion Section | n Quizzes, Exams,  |  |
|                         |     |       |                                            | Unit PDF Pgs. |                  | Digital Pgs.        | and Assignment Topics   | * and Reminders*   |  |
| 1                       | W   | 9/27  | 1. Introduction and overview               |               |                  |                     | Wk1: No Quiz Sections   | Access Textbook    |  |
|                         | F   | 9/29  | 2. Nutrition science and literacy          | 2             | 69-105           | 77-113              |                         |                    |  |
| 2                       | М   | 10/02 | 3. Nutrition and health                    | 1             | 9-31             | 17-39               | Wk2: Intro/Food Choices |                    |  |
|                         | W   | 10/04 | 4. Dietary reference intakes               | 1             | 32-39            | 40-47               |                         |                    |  |
|                         | F   | 10/06 | 5. Tools for food selection                | 1             | 40-65            |                     |                         | Units 1 &2 Quiz    |  |
| 3                       | М   | 10/09 | 6. Molecules of life and metabolism        | 3             | 109-134          | 1. Arrar            | nge content             |                    |  |
|                         | W   | 10/11 | 7. Digestive system                        |               |                  |                     |                         | Exam Review (Zoom) |  |
|                         | F   | 10/13 | EXAM #1 ONLINE CANVAS                      | <b>N</b> _    |                  | around holidays and |                         | Exam 1 (Units 1-3) |  |
| 4                       | М   | 10/16 | 8. Carbohydrates 1 (includes Fiber)        | 1             | 151-166, 186-195 | cot ov              | am datas                |                    |  |
|                         | W   | 10/18 | 9. Carbohydrates 2 (includes Sugars)       | 4             | 167-179, 196-206 | set exam dates.     |                         |                    |  |
|                         | F   | 10/20 | 10. Carbohydrates 3 (Diabetes, Sugar subs) | 4             | 179-185, 207-212 | 187-193, 213-220    |                         | Unit 4 Quiz        |  |
| 5                       | М   | 10/23 | 11. Lipids 1                               | 5             | 215-240          | 223-248             | Wk5: Lipids             |                    |  |
|                         | W   | 10/25 | 12. Lipids 2                               | 5             | 241-254          | 249-262             |                         |                    |  |
|                         | F   | 10/27 | 13. Lipids 3 (Heart health)                | 5             | 255-260          | 263-268             |                         | Unit 5 Quiz        |  |
| 6                       | М   | 10/30 | 14. Proteins 1                             | 6             | 263-287          | 271-295             | Wk6: Dietary Patterns   |                    |  |
|                         | W   | 11/01 | 15. Proteins 2                             | 6             | 288-297          | 296-305             |                         | Exam Review (Zoom) |  |
|                         | F   | 11/03 | 16. Proteins 3 and Food safety             | 6             | 298-308          | 306-316             |                         | Unit 6 Quiz        |  |
| 7                       | М   | 11/06 | EXAM #2 ONLINE CANVAS                      |               |                  |                     | Wk7: Supplements        | Exam 2 (Units 4-6) |  |
|                         | W   | 11/08 | 17. Vitamins & minerals overview           | 8             | 383-403          | 401-411             |                         |                    |  |
|                         | F   | 11/10 | HOLIDAY – NO CLASS                         |               |                  |                     |                         |                    |  |
|                         |     |       |                                            |               |                  | 1                   |                         |                    |  |

# 1. Structuring your Canvas course NUTR 200 *Nutrition for Today* Example

4 credits - MWF Lecture - 720 students - weekly Quiz sections

| ENCOURSE SESSION SCHEDULE |     |       |                                            |                    |                       |           |              |                         |                    |
|---------------------------|-----|-------|--------------------------------------------|--------------------|-----------------------|-----------|--------------|-------------------------|--------------------|
| Wk.                       | Day | Date  | Lecture Topic                              |                    | Textbook              |           |              | Quiz/Discussion Section | Quizzes, Exams,    |
|                           |     |       | (In person unless otherwise indicated)     |                    | Unit                  | PDF Pgs.  | Digital Pgs. | and Assignment Topics*  | and Reminders*     |
| 1                         | W   | 9/27  | 1. Introduction and overview               |                    |                       |           |              | Wk1: No Quiz Sections   | Access Textbook    |
|                           | F   | 9/29  | 2. Nutrition science and literacy          |                    | 2                     | 69-105    | 77-113       |                         |                    |
| 2                         | М   | 10/02 | 3. Nutrition and health                    |                    | 1                     | 9-31      | 17-39        | Wk2: Intro/Food Choices |                    |
|                           | W   | 10/04 | 4. Dietary reference intakes               |                    | 1                     | 32-39     | 40-47        |                         |                    |
|                           | F   | 10/06 | <ol><li>Tools for food selection</li></ol> |                    | 1                     | 40-65     | 48-73        |                         | Units 1 &2 Quiz    |
| 3                         | М   | 10/09 | 6. Molecules of life and metabolism        | ·                  | 3                     | 109-134   | 117-142      | Wk3: Nutrition Claims   |                    |
|                           | W   | 10/11 | 7. Digestive system                        | 3 135-141 143-149  |                       |           | 1/13-1/19    |                         | Exam Review (Zoom) |
|                           | F   | 10/13 | EXAM #1 ONLINE CANVAS                      |                    |                       |           |              |                         | Exam 1 (Units 1-3) |
| 4                         | М   | 10/16 | 8. Carbohydrates 1 (includes Fiber)        | 2                  | 2. Schedule due dates |           |              | Wk4: MyPlate Analysis   |                    |
|                           | W   | 10/18 | 9. Carbohydrates 2 (includes Sugars        | of assessments and |                       |           | c dates      |                         |                    |
|                           | F   | 10/20 | 10. Carbohydrates 3 (Diabetes, Sugar su    |                    |                       |           | ts and       | >                       | Unit 4 Quiz        |
| 5                         | М   | 10/23 | 11. Lipids 1                               |                    |                       |           |              | vvкэ. ыршэ              |                    |
|                           | W   | 10/25 | 12. Lipids 2                               |                    | a                     | ıssignmeı | nts          |                         |                    |
|                           | F   | 10/27 | 13. Lipids 3 (Heart health)                | <b>3</b> 2 3 3     |                       |           |              |                         | Unit 5 Quiz        |
| 6                         | М   | 10/30 | 14. Proteins 1                             |                    | ь                     | 263-287   | 2/1-295      | Wk6: Dietary Patterns   |                    |
|                           | W   | 11/01 | 15. Proteins 2                             |                    | 6                     | 288-297   | 296-305      |                         | Exam Review (Zoom) |
|                           | F   | 11/03 | 16. Proteins 3 and Food safety             | fety               |                       | 298-308   | 306-316      |                         | Unit 6 Quiz        |
| 7                         | М   | 11/06 | EXAM #2 ONLINE CANVAS                      |                    |                       |           |              | Wk7: Supplements        | Exam 2 (Units 4-6) |
|                           | W   | 11/08 | 17. Vitamins & minerals overview           |                    | 8                     | 383-403   | 401-411      |                         |                    |
|                           | F   | 11/10 | HOLIDAY – NO CLASS                         |                    |                       |           |              |                         |                    |

# 1. Structuring your Canvas course NUTR 200 Nutrition for Today Example

Organize weekly Modules with an overview Page & deliverables

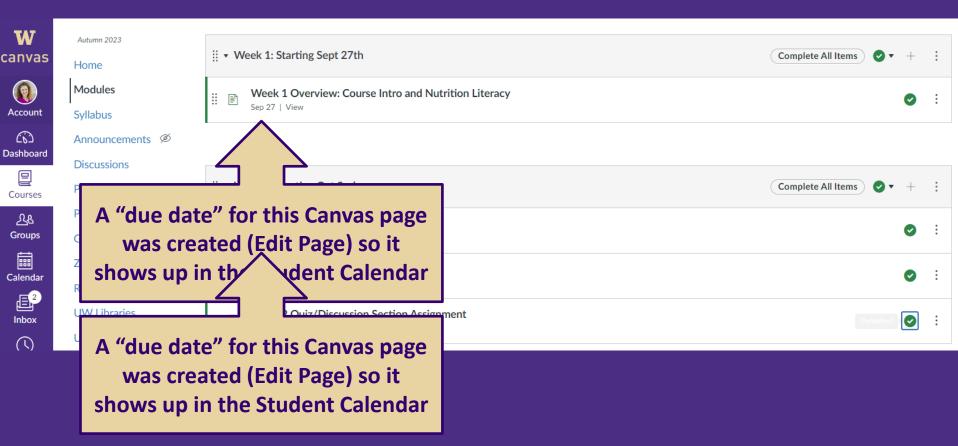

Modules Syllabus Announcements Ø Discussions Panopto Recordings People Grades Zoom Recording Scheduler **UW Libraries UW Resources** Rubrics Files Assignments Ouizzes Pages Ø BigBlueButton Outcomes **Ø** Collaborations Poll Everywhere Settings

### Week 2 Overview: Nutrition and Health

To-Do Date: Oct 2 at 12:30pm

This "To-Do" date appears in the Student Calendar

#### Learning Objectives: Nutrition and Health (

- . Define nutrition, food, and nutrients, and describe how nutrition is related to health, including risk of chronic disease.
- Describe the different factors that impact food choices.
- · Explain the basic structure of molecules and that all nutrients are also chemical molecules.
- · Describe the 6 types of nutrients and the various ways they are classified.
- Explain how Dietary Reference Intakes (DRI) are determined, what each type of DRI value means, and how they are used.
- · Use the information in a Nutrition Facts label to understand the nutritional qualities of a food.

#### Textbook Readings

- PDF: <u>Nutrition Science and Everyday Application</u>, v.2.0 <u>↓</u>
- Unit 1: pages 9-65 (pdf) and pages 17-73 (digital)

#### Class Topics

- · Mon: Nutrition and Health
- · Wed: Dietary Reference Intakes
- . Fri: Tools for Food Selection

#### Graded Learning Activities/Deliverables

- Units 1 & 2 Quiz
- Week 2 Quiz/Discussion Section Assignment

#### Helpful Resources

- Unit 1 Guided notes (pdf) ↓
- Unit 1 Guided Notes (docx) ↓
- DRI Calculator for Healthcare Professionals 

  →
- USDA MyPlate Plan Widget □

Create Checklists by adding Prerequisites and/or Requirements

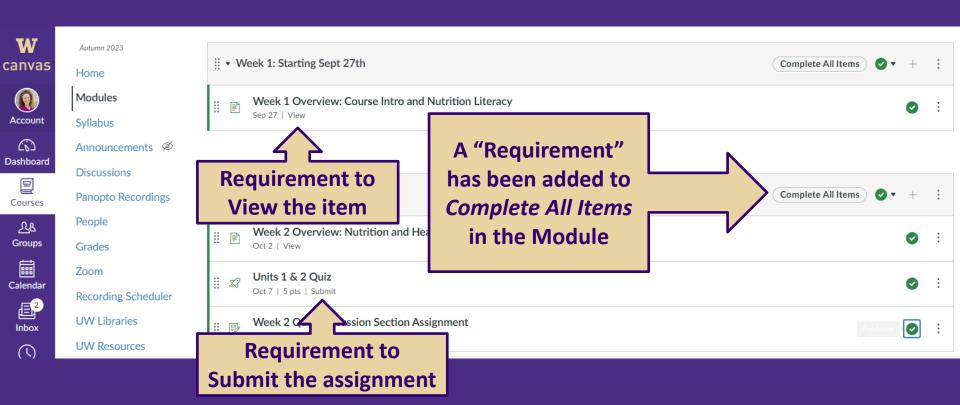

### **Instructor View:**

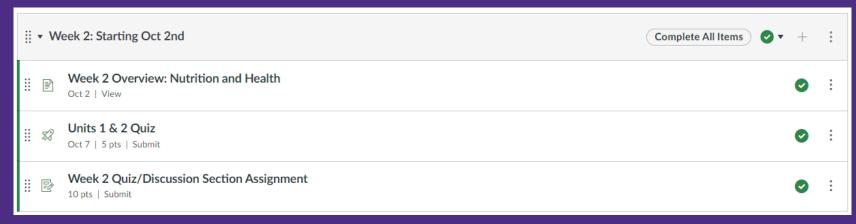

### **Student View:**

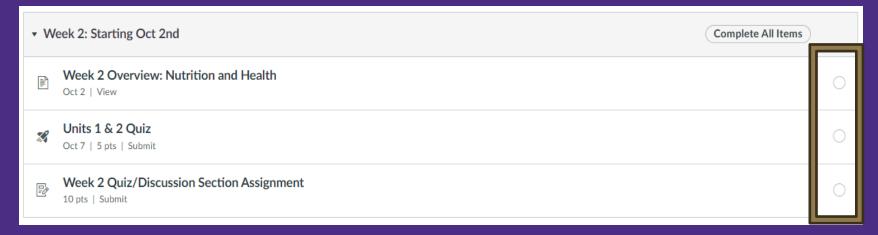

Create Checklists by adding Prerequisites and/or Requirements

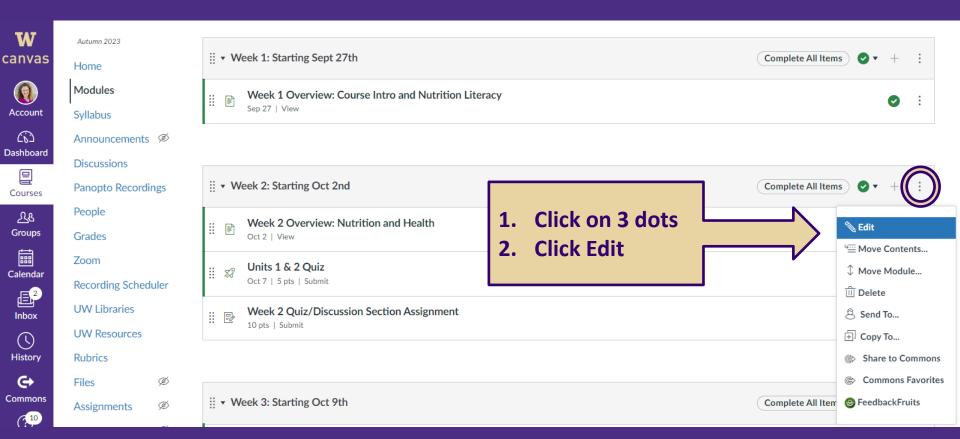

Create Checklists by adding Prerequisites and/or Requirements

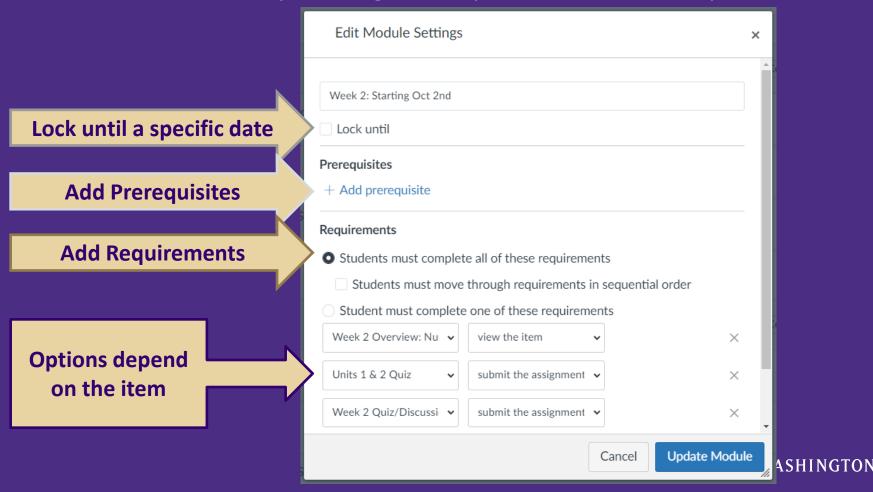

## 2. Posting Announcements

Keep students apprised on important course information using Canvas Announcements:

- > Weekly Reminders of Required Material
- > Reminders about Assessments Coming Due
- > Emergency Updates

Note - course must be published for students to receive e-mail notifications

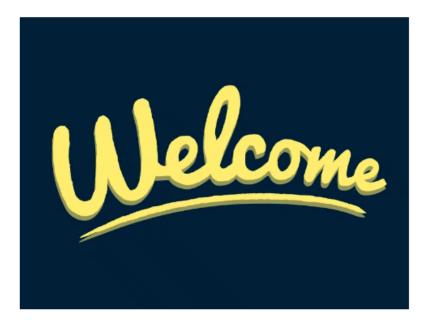

Thank you for enrolling in ENVH 441/541 - Food Protection! I am your instructor and am looking forward to meeting you. Attached is the course syllabus that has some information that may be of interest to you. Specifically, there is not a required textbook for the 3-credit version of the course. All required readings will be posted through Canvas, so you do not need to purchase a toythook. Students enrolled in the 4-credit version of the course will use the

National Environmental Health Association (N (CFPM) Exam. If you are interested in switching ehovis@uw.edu.

Make sure students setup Canvas notification settings

BEFORE COMING TO THE FIRST DAY OF C

1. Check out the Getting Started: Welcome & Course Resources module

2. Setup your Poll Everywhere account & login - For this course, I will be account and log in before coming to the first day of class. Here

oll Everywhere in class on a regular basis. I encourage you to set up your

the course syllabus

r the Certified Food Protection Manager

tification, please email me at

3. Review your Canvas notifications settings - For this course, I will send emails and notifications through Canvas. You can configure Canvas to ensure these emails go to your UW email inbox. You can also choose to get various other notifications if you'd like. Here is a helpful guide on accessing and changing your Canvas notification settings.

Please let me know if you have any questions or concerns.

Cheers.

Emily

### Poll Everywhere Example – ENVH 441/541 from Autumn 2022

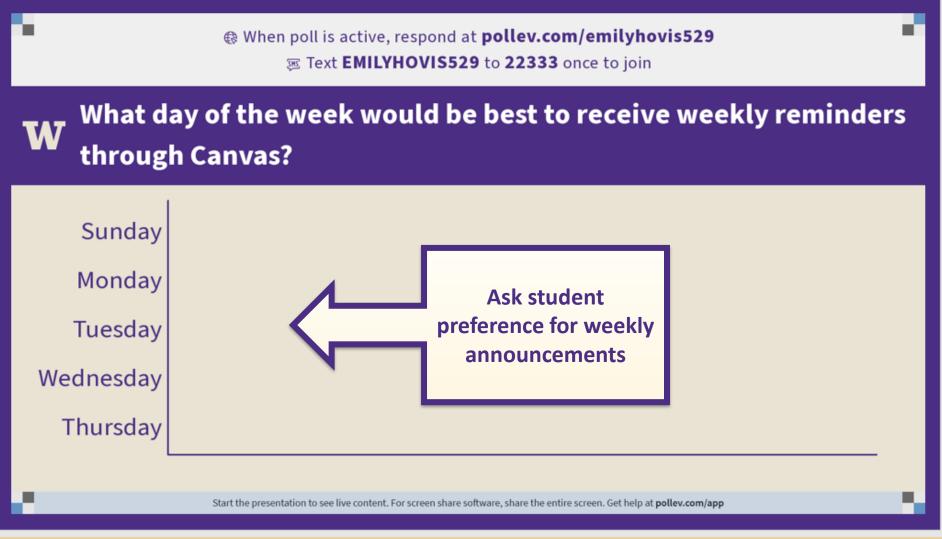

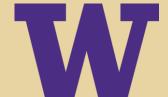

### Weekly Announcement Example – ENVH 441/541 from Autumn 2022

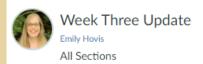

Oct 9, 2022 at 8am

Good Morning Food Protection Students,

To prepare for class this week, be sure to review the Overview & Preparation for Class on October 14th page that lists all the required readings and assignments/quizzes. Don't forget that your Guest Lecture Summary - Adam with Starbucks is due tonight. Also, your Pathogen Project #2 - Collaborative Presentation should be submitted to Canvas on Thursday night. This will allow Izzy to compile presentations into our PPT before coming to class on Friday. If you have a conflict or are unable to come to class when you are assigned to present (see schedule below) please communicate with your group and then email Izzy. We may be able to move your presentation to a different week.

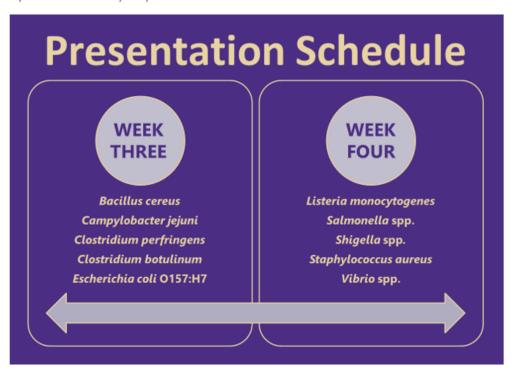

Please let us know if you have any questions,

Cheers,

Emily & Izzy

# Emergency Announcement Example – ENVH 441/541 from Autumn 2022

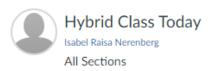

Dec 2, 2022 at 8:44am

#### Hello everyone,

Some of you may have noticed that there is quite a bit of snow today. This being said both Professor Hovis and our guest lecturer will not attend class in person. I will be in class today and will attempt to get everything set up and recorded over Zoom. With that said, if you live off campus and are unsure if it is safe to drive (there have been black ice warnings), please feel free to attend class virtually at the Zoom link listed in this announcement. For those who can make it to class, I look forward to seeing you there.

Isabel Raisa Nerenberg is inviting you to a scheduled Zoom meeting.

Topic: ENVH 441 Class Meeting

Time: Dec 2, 2022 12:30 PM Pacific Time (US and Canada)

Join Zoom Meeting

https://washington.zoom.us/j/92997971848

Meeting ID: 929 9797 1848

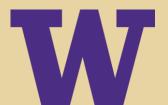

# 2. Posting Announcements NUTR 200 Nutrition for Today Example

### Week 2 Winter Qtr

- > Assignments
- > Readings
- > Resources
- > Lecture Topics
- > Discussions

Use "delay posting" to schedule ahead of time.

#### Hello all!

Congrats on finishing up the first week of Winter Quarter. We hope that everything is off to a good start.

Below are a few reminders about what to expect in Week 2.

#### Assignments

- Week 1&2 Content Quiz opens 1/9 and is due on 1/14 at 11:59 PM. Content quizzes cover the readings, lectures, and learning activities led by Dr. Harris.
  - · A good way to prepare for the quiz is with the guided notes that are provided for each unit (found in the corresponding week's module):
    - Week 1 Module: use 🖎 Unit 2 Guided Notes 🕹
    - Week 2 Module: use 🖎 Unit 1 Guided Notes 🔱
- Week 2 Quiz Section assignment opens at the beginning of your assigned quiz section and closes at the end of your quiz section period. The assignment is meant to be completed in class.

#### Reading

Access the freely available textbook, <u>Nutrition: Science and Everyday Application v.2.0</u>, and read Unit 1, pages 9-65 (see page breakdown by day under "Lecture Topics)

#### **Lecture Topics**

Lecture topics, dates, and their associated readings are found in the  $\bigcap$  course syllabus. buildrel 
buildrel 
buildrel 
buildrel 
buildrel 
buildrel 
buildrel 
buildrel 
buildrel 
buildrel 
buildrel 
buildrel 
buildrel 
buildrel 
buildrel 
buildrel 
buildrel 
buildrel 
buildrel 
buildrel 
buildrel 
buildrel 
buildrel 
buildrel 
buildrel 
buildrel 
buildrel 
buildrel 
buildrel 
buildrel 
buildrel 
buildrel 
buildrel 
buildrel 
buildrel 
buildrel 
buildrel 
buildrel 
buildrel 
buildrel 
buildrel 
buildrel 
buildrel 
buildrel 
buildrel 
buildrel 
buildrel 
buildrel 
buildrel 
buildrel 
buildrel 
buildrel 
buildrel 
buildrel 
buildrel 
buildrel 
buildrel 
buildrel 
buildrel 
buildrel 
buildrel 
buildrel 
buildrel 
buildrel 
buildrel 
buildrel 
buildrel 
buildrel 
buildrel 
buildrel 
buildrel 
buildrel 
buildrel 
buildrel 
buildrel 
buildrel 
buildrel 
buildrel 
buildrel 
buildrel 
buildrel 
buildrel 
buildrel 
buildrel 
buildrel 
buildrel 
buildrel 
buildrel 
buildrel 
buildrel 
buildrel 
buildrel 
buildrel 
buildrel 
buildrel 
buildrel 
buildrel 
buildrel 
buildrel 
buildrel 
buildrel 
buildrel 
buildrel 
buildrel 
buildrel 
buildrel 
buildrel 
buildrel 
buildrel 
buildrel 
buildrel 
buildrel 
buildrel 
buildrel 
buildrel 
buildrel 
buildrel 
buildrel 
buildrel 
buildrel 
buildrel 
buildrel 
buildrel 
buildrel 
buildrel 
buildrel 
buildrel 
buildrel 
buildrel 
buildrel 
buildrel 
buildrel 
buildrel 
buildrel 
buildrel 
buildrel 
buildrel 
buildrel 
buildrel 
buildrel 
buildrel 
buildrel 
buildrel 
buildrel 
buildrel 
buildrel 
buildrel 
buildrel 
buildrel 
buildrel 
buildrel 
buildrel 
buildrel 
buildrel 
buildrel 
buildrel 
buildrel 
buildrel 
buildrel 
buildrel 
buildrel 
buildrel 
buildrel 
buildrel 
buildrel 
buildrel 
buildrel 
buildrel 
buildrel 
buildrel 
buildrel 
buildrel 
buildrel 
buildrel 
buildrel 
buildrel 
buildrel 
buildrel 
buildrel 
buildrel 
buildrel 
buildrel 
buildrel 
buildrel 
buildrel 
buildrel 
buildrel 
buildrel 
buildrel 
buildrel 
buildrel 
buildrel 
buildrel 
buildrel 
buildrel 
bu

- 1/09 Nutrition & Health
  - Read textbook, pages 9-31 (printed)/17-39 (digital)
- 1/11 Dietary Reference Intakes
  - Read textbook pages 32-39 (printed)/40-47 (digital)
- 1/13 Tools for a Health Diet
  - Read textbook pages 40-65 (printed)/48-73 (digital)

#### Discussion/"Quiz" Sections

- · Topic: Introduction and Food Choices (no pre-reading)
- To-Do:
  - Please bring a device with you to your quiz section as you will need it to complete the in-class assignment.
  - Determine which Discussion/Quiz section you are enrolled in (found in your course registration).
- · Quiz section attendance:
  - If you need to miss quiz section for any reason, there is no need to contact your TA. Zoom recordings of the quiz section will be sent out after the quiz section, and you can complete the assignment asynchronously for a late penalty. See A discussion section syllabus.

Have a great weekend!

-Nutr 200 Teaching Team

## 3. Uploading Recordings to Canvas

Features of Panopto to record video content

- > Automation
  - Lecture capture in large rooms (Recording Scheduler)
  - Panopto Zoom integration (set up)
- > Editing
- > Viewing
- > Retention
- > Security

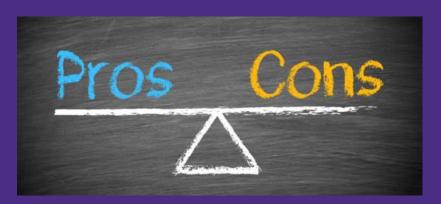

This Photo by Unknown Author is licensed under <u>CC BY</u>

### > Embed Panopto recordings to Canvas pages

- Used for in-class lecture recordings that are uploaded to the weekly module Canvas pages.
- When a Canvas course is copied for a future quarter, the Panopto file will NOT copy over with the course!
- This works out well when you plan to re-record the in-class lectures

# > Upload an MP4 to Canvas pages for ease of longevity

- Used for recordings that you record once and use year after year. I call these "mini-lectures."
- When a Canvas course is copied for a future quarter, the MP4 file will copy over with the course!

## **Uploaded MP4 vs. Embedded Recording**

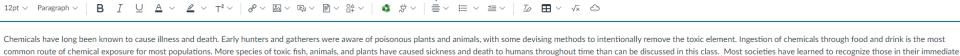

The short (less than 22 minutes) video below provides an overview of hazards in food with a particular emphasis on chemicals, allergens, and toxins that may cause foodborne illness. We will learn more about biological hazards and infections later this week!

environment and teach their children to avoid them. Only those which occur widely and may be accidentally used or mistaken for food in North America will be discussed here. Note: the toxins attributed to shellfish and finfish are statistically classed as chemically-

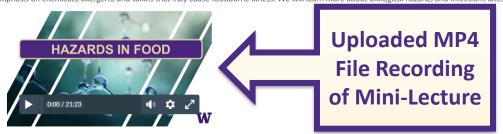

#### **During Class:**

Edit View Insert Format Tools Table

caused (not bacterial) foodborne illnesses.

The presentation slides and recording for the in-class lecture will be posted below after class:

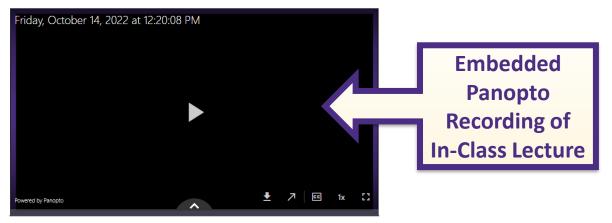

# **UPLOADING AN MP4 FILE - Record on Panopto, then download MP4**

### SHARE → OUTPUTS → DOWNLOAD PODCAST

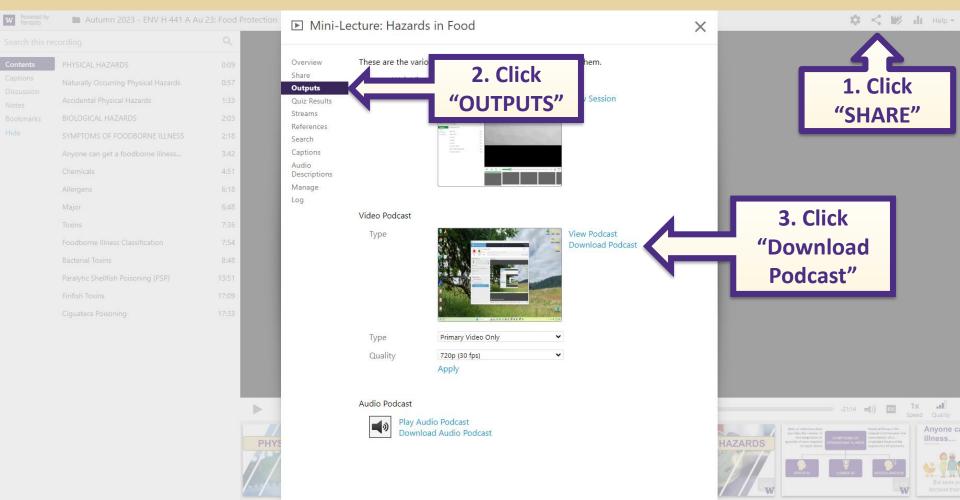

# **UPLOADING AN MP4 FILE – Upload MP4 to Canvas Page**

### INSERT → MEDIA → UPLOAD/RECORD MEDIA

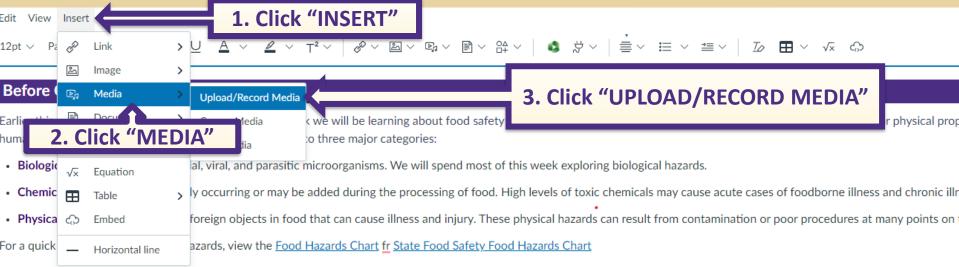

#### Reading: Food Safety for the 21st Century - Foodborne Hazards and Their Control

To further explore food safety hazards, please read the chapter below from the textbook Food Safety for the 21st Century. It is twenty-three pages long (I know that sounds long but there the text is actually quite a bit shorter) and provides an overview of food safety hazards and foodborne diseases.

#### Recognizing Food Safety Hazards

Citation: Sperber, W. H., & Mortimore, S. (2011). Food safety for the 21st century: managing HACCP and food safety throughout the global supply chain. Blackwell Pub. h

#### Mini-Lecture Video: Chemical and Physical Hazards

Chemicals have long been known to cause illness and death. Early hunters and gatherers were aware of poisonous plants and animals, with some devising methods to intentionally remov common route of chemical exposure for most populations. More species of toxic fish, animals, and plants have caused sickness and death to humans throughout time than can be discussed by the environment and teach their children to avoid them. Only those which occur widely and may be accidentally used or mistaken for food in North America will be discussed here. Note: the

# **UPLOADING AN MP4 FILE – Upload MP4 to Canvas Page**

### Find your downloaded file and upload to Canvas

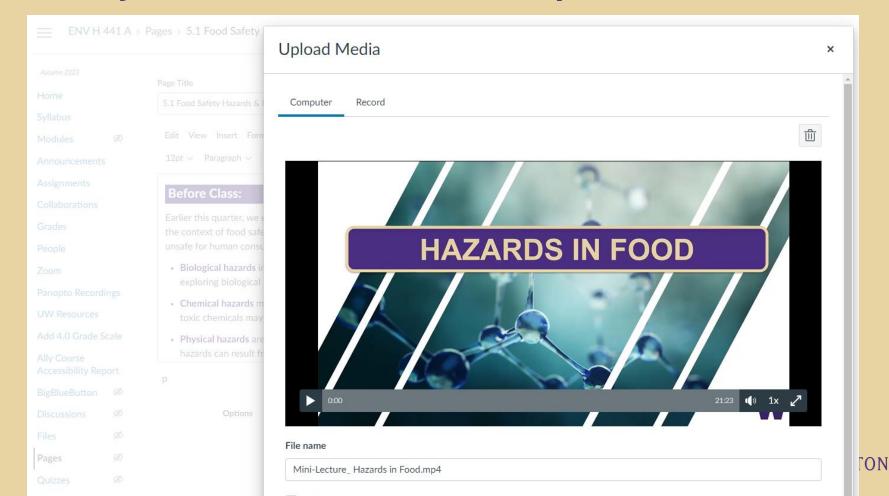

# **UPLOADING AN MP4 FILE – Upload MP4 to Canvas Page**

### Your MP4 recording will copy over from year to

Edit View Insert Format Tools Table

#### **Before Class:**

Earlier this quarter, we explored food safety risks. This week we will be learning about food safety hazards. In the context of food safety, a hazard is a biological, chemical, or physical property that may cause a food to be unsafe for human consumption. Food safety hazards can be broken into three major categories:

- Biological hazards include bacterial, viral, and parasitic microorganisms. We will spend most of this week exploring biological hazards.
- Chemical hazards may be naturally occurring or may be added during the processing of food. High levels of toxic chemicals may cause acute cases of foodborne illness and chronic illness may result from low levels.
- Physical hazards are hard or soft foreign objects in food that can cause illness and injury. These physical hazards can result from contamination or poor procedures at many points on the farm-to-fork continuum.

For a quick reference of foodborne hazards, view the Food Hazards Chart fr State Food Safety Food Hazards Chart

#### Reading: Food Safety for the 21st Century - Foodborne Hazards and Their Control

To further explore food safety hazards, please read the chapter below from the textbook Food Safety for the 21st Century. It is twenty-three pages long (I know that sounds long but there are quite a few tables and white space, so the text is actually quite a bit shorter) and provides an overview of food safety hazards and foodborne diseases.

#### Recognizing Food Safety Hazards

Citation: Sperber, W. H., & Mortimore, S. (2011). Food safety for the 21st century: managing HACCP and food safety throughout the global supply chain. Blackwell Pub. https://doi.org/10.1002/9781444328653

#### Mini-Lecture Video: Hazards in Food

Chemicals have long been known to cause illness and death. Early hunters and gatherers were aware of poisonous plants and animals, with some devising methods to intentionally remove the toxic element. Ingestion of chemicals through food and drink is the most common route of chemical exposure for most populations. More species of toxic fish, animals, and plants have caused sickness and death to humans throughout time than can be discussed in this class. Most societies have learned to recognize those in their immediate environment and teach their children to avoid them. Only those which occur widely and may be accidentally used or mistaken for food in North America will be discussed here. Note: the toxins attributed to shellfish and finfish are statistically classed as chemically-caused (not bacterial) foodborne illnesses.

The short (less than 22 minutes) video below provides an overview of hazards in food with a particular emphasis on chemicals, allergens, and toxins that may cause foodborne illness. We will learn more about biological hazards and infections later this week!

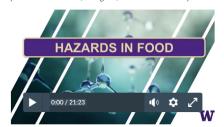

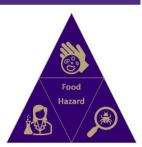

# EMBEDDING A RECORDING - Record on Panopto, then Copy Code

### SHARE $\rightarrow$ SHARE $\rightarrow$ COPY EMBED CODE

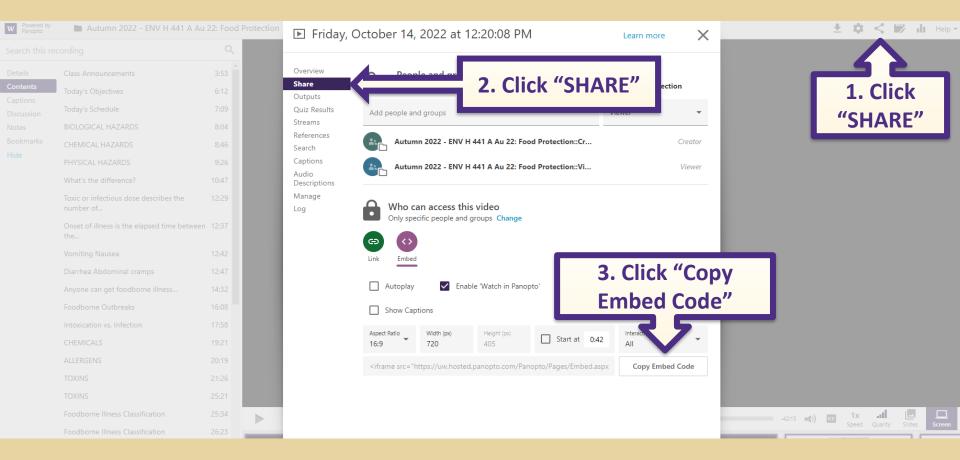

# EMBEDDING A RECORDING – Embed Panopto Recording on Canvas Page

### INSERT → EMBED

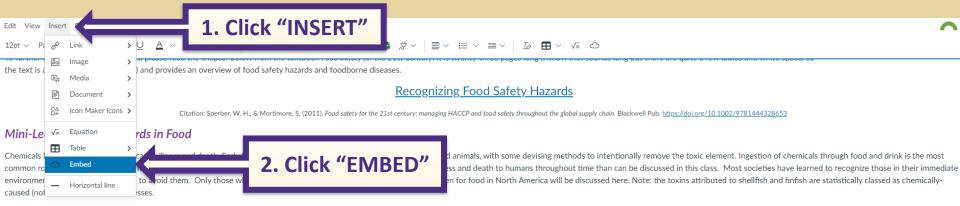

The short (less than 22 minutes) video below provides an overview of hazards in food with a particular emphasis on chemicals, allergens, and toxins that may cause foodborne illness. We will learn more about biological hazards and infections later this week!

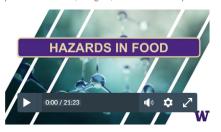

#### **During Class:**

The presentation slides and recording for the in-class lecture will be posted below after class:

## **EMBEDDING A RECORDING -Embed Panopto Recording on Canvas Page**

### INSERT $\rightarrow$ EMBED $\rightarrow$ PASTE EMBED CODE $\rightarrow$ SUBMIT

**Embed Embed Code** 

<iframe\_src="https://uw.hosted.panopto.com/Panopto/Pages/Embed.aspx?id=853666a6-28c0-</p> af 2e 0 13f 66f 5 & autoplay = false & of ferviewer = true & show title = true & show brand = true & captions = false & of ferviewer = true & show brand = true & captions = false & of ferviewer = true & show brand = true & captions = false & of ferviewer = true & show brand = true & captions = false & of ferviewer = true & show brand = true & captions = false & of ferviewer = true & captions = false & of ferviewer = false & of ferviewer = false & of ferviewer = false & of ferve&interactivity=all" height="405" width="720" style="border: 1px solid #464646;" allowfullscreen allow="autoplay"></iframe>

## **Uploaded MP4 vs. Embedded Recording**

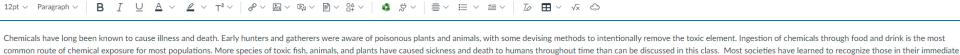

environment and teach their children to avoid them. Only those which occur widely and may be accidentally used or mistaken for food in North America will be discussed here. Note: the toxins attributed to shellfish and finfish are statistically classed as chemicallycaused (not bacterial) foodborne illnesses.

Edit View Insert Format Tools Table

The short (less than 22 minutes) video below provides an overview of hazards in food with a particular emphasis on chemicals, allergens, and toxins that may cause foodborne illness. We will learn more about biological hazards and infections later this week!

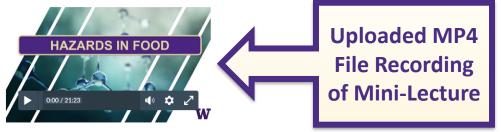

#### **During Class:**

The presentation slides and recording for the in-class lecture will be posted below after class:

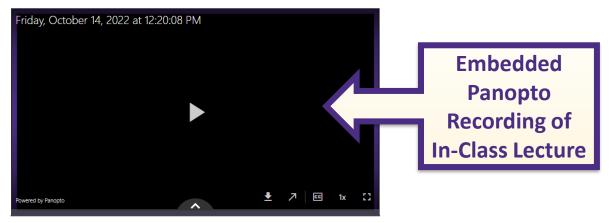

### Resources

> <u>UW IT Connect - Canvas LMS</u>

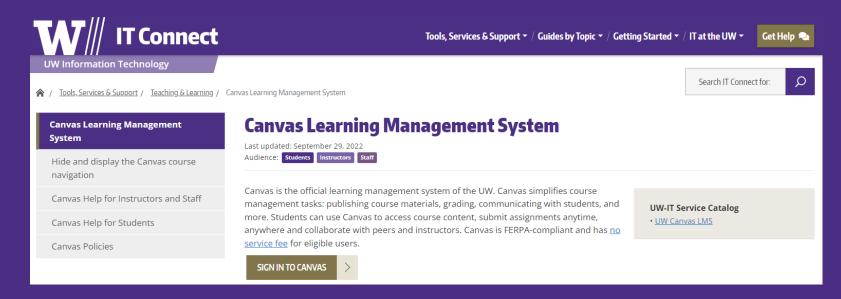

> Canvas Instructure LMS Instructor Guide

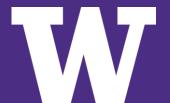

### Resources

- SUPPORT ADVICE
  ASSISTANCE
  ASSISTANCE
- Populating the Student Calendar
  - Setting up "to do" Pages
- Creating Student Checklists
  - Adding requirements and prerequisites to a Module
- Posting Announcements
  - Scheduling weekly announcements
  - Canvas notification settings
- Recordings
  - Zoom to Panopto integration

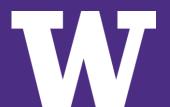

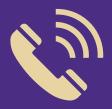

## CONTACT US!

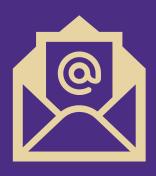

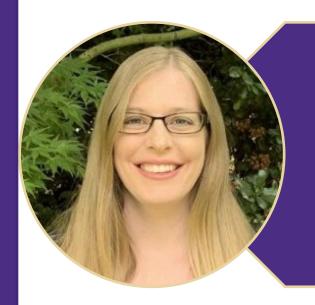

# **Emily Hovis**

ehovis@uw.edu

707-849-7822

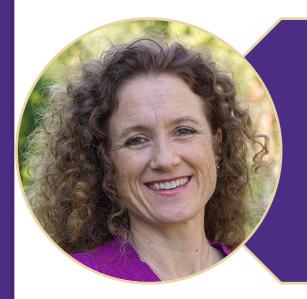

# Cristen Harris

<u>clharris@uw.edu</u> 206-685-0676